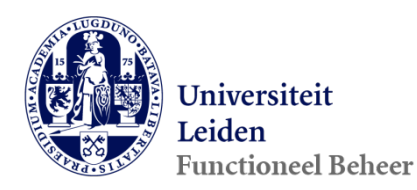

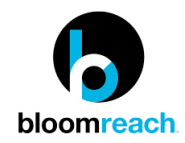

#### brXM Releasenotes sprint 172

#### Inhoud

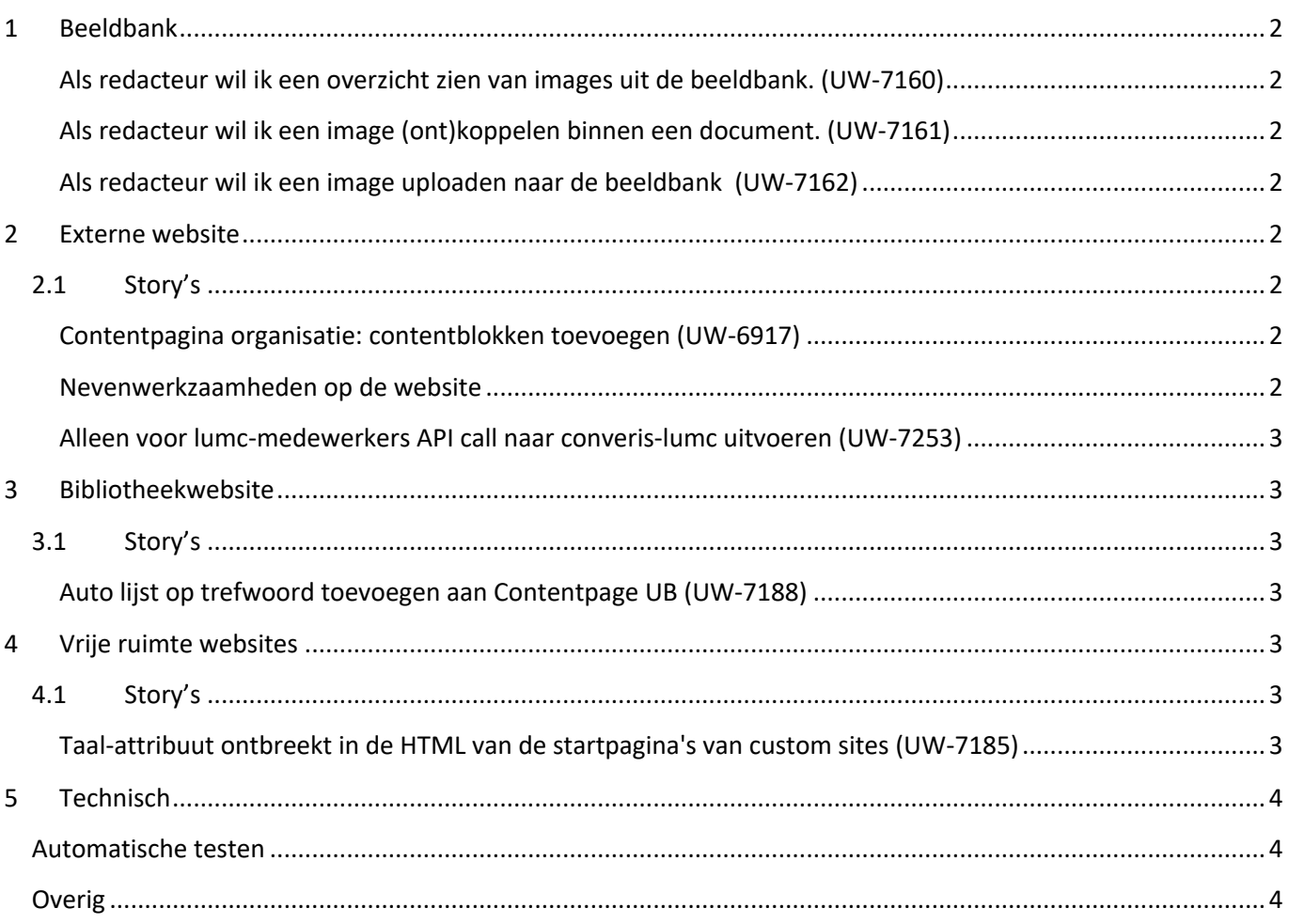

# <span id="page-1-0"></span>**1 Beeldbank**

Het team is bezig met het voorbereiden van de koppeling van de beeldbank met het CMS. Hieronder staan enkele story's waarmee het team bezig is. Het werk aan de beeldbank zal de komende sprints nog doorgaan.

### <span id="page-1-1"></span>Als redacteur wil ik een overzicht zien van images uit de beeldbank. **(UW-7160)**

Deze story zorgt ervoor dat een redacteur binnen het CMS een overzicht krijgt van de afbeeldingen in de beeldbank.

### <span id="page-1-2"></span>Als redacteur wil ik een image (ont)koppelen binnen een document. (UW-7161)

Deze story zorgt ervoor dat een redacteur binnen het CMS tijdens het bewerken van een document een afbeelding uit de beeldbank kan koppelen aan dat document.

#### <span id="page-1-3"></span>Als redacteur wil ik een image uploaden naar de beeldbank (UW-7162)

Deze story zorgt ervoor dat een redacteur binnen het CMS de mogelijkheid krijgt om een afbeelding te uploaden naar de beeldbank.

## <span id="page-1-4"></span>**2 Externe website**

### <span id="page-1-5"></span>**2.1 Story's**

#### <span id="page-1-6"></span>**Contentpagina organisatie: contentblokken toevoegen (UW-6917)**

Aan het documenttype organisatie contentpagina zijn de volgende contentblokken toegevoegd:

Contentveld:

- Fotogalerij
- Call to action
- Kaderblok
- Testimonialblok
- Grafiekblok
- Embedded socialmedia blok

Aside:

- Bestandenblok
- Personenblok
- Contactblok

#### <span id="page-1-7"></span>**Nevenwerkzaamheden op de website**

Er ligt vanuit de buitenwereld hoge druk op de zichtbaarheid en accuraatheid van nevenwerkzaamheden van hoogleraren. Universiteiten zijn gevraagd om een max. 24 uur oud overzicht te publiceren waarin alle hoogleraren te zien zijn met hun nevenwerkzaamheden. Dit **hebben we deze sprint geautomatiseerd** door deze hoogleraren lijst op te vragen via het integratieplatform uit SAP en zichtbaar te maken op een webpagina. **Dit betreft deze story's:**

- [Timebox] SAP lijst met hoogleraren nevenwerkzaamheden downloadbaar maken op de website (16 uur) (UW-7199)
- Vervolg SAP lijst met hoogleraren Nevenwerkzaamheden conversie naar excel document (UW-7308)

Verder lopen we er in de praktijk tegenaan dat de nevenwerkzaamheden op de medewerkersprofielen niet altijd 100% up-to-date zijn. Om dit probleem op te lossen, halen we op het moment dat een bezoeker een medewerkersprofiel opent on the fly de nevenwerkzaamheden op uit SAP via het integratieplatform. Dit betreft deze story:

- Nevenwerkzaamheden tonen via Integratieplatform vanuit bron SAP (UW-7213)

### <span id="page-2-0"></span>**Alleen voor lumc-medewerkers API call naar converis-lumc uitvoeren (UW-7253)**

Wanneer een bezoeker een medewerkersprofiel opvraagt, worden de publicaties en activiteiten on the fly opgehaald uit Converis. Voor LUMC-medewerkers worden deze opgehaald uit Converis bij de UL en bij het LUMC. Voor UL-medewerkers werd dit onterecht ook gedaan, terwijl er voor deze medewerkers alleen publicaties en activiteiten worden vastgelegd in UL-Converis. Vanaf nu wordt voor UL-medewerkers alleen UL-Converis geraadpleegd.

## <span id="page-2-1"></span>**3 Bibliotheekwebsite**

### <span id="page-2-2"></span>**3.1 Story's**

#### <span id="page-2-3"></span>Auto lijst op trefwoord toevoegen aan Contentpage UB (UW-7188)

Het is nu mogelijk om aan de aside van een contentpagina binnen de bibliotheekwebsite een automatische lijst op trefwoord toe te voegen.

## <span id="page-2-4"></span>**4 Vrije ruimte websites**

### <span id="page-2-5"></span>**4.1 Story's**

#### <span id="page-2-6"></span>**Taal-attribuut ontbreekt in de HTML van de startpagina's van custom sites (UW-7185)**

Op de corporate website staat bovenaan de HTML van iedere pagina het taal-attribuut voor resp. Nederlandstalige en Engelstalige pagina's. Dit attribuut wordt automatisch gevuld. Op de custom sites is dit nu ook het geval.

..................<br>html <mark>lang="nl" data-version="1.172.00"</mark>  $\blacktriangleright$  <head> $\sim$  </head>

# <span id="page-3-0"></span>**5 Technisch**

### <span id="page-3-1"></span>**Automatische testen**

We zijn bezig om een automatische regressietest op te zetten. Doel hiervan is het checken of de aangepaste code geen onverwachte resultaten opleveren in het CMS en/ of op de websites. Tijdens deze sprint hebben we de volgende story's opgepakt:

- Implementeren / finetunen schema in gitlab (UW-6707)
- Cypress Studiekiezer: zoekt een master (UW-7132)
- Image compare: O vergelijken met LT ipv P (UW-7252)

### <span id="page-3-2"></span>**Overig**

- [Timebox] Werkzaamheden om de koppeling met Succesfactors te herimplementeren (8 uur) (UW-7139)
- [Timebox] Documentatiestructuur frontend neerzetten (8 uur) (UW-7205)
- [Timebox] Inventariseren restwerk opschoning (custom sites, cursussen, etc) (8 uur) (UW-7256)